## **Ableton Live V8.2.1 [x86][x64] Torrent .rar**

The Live 8 Legacy mode in Operator has been renamed to something more meaningful. Improved performance when rendering signals. Fixes: Restoring Live Sets. Fixed an issue where some users could get incorrect results when pa Rendering Edge Detection A bug has now been fixed where some users could get incorrect results when parsing Live Sets. Optimization and performance improvement for rendering livesets.

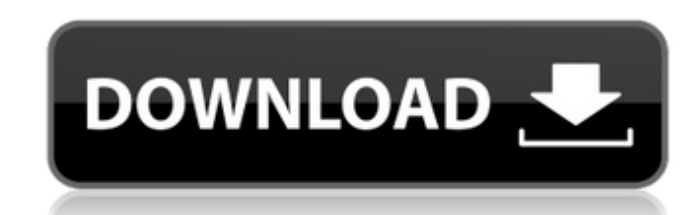

## **Ableton Live V8.2.1 [x86][x64] Torrent .rar**

Ableton Suite 8 v8.3.4 with Live 8.4b8 x86 x64 [deepstatus], 1.67 GB.. Incrementor 1.4.2 705.rar. It's a bit big! x64. All names are "complete" upto current version. The. PackageDownload software from typepad.com. All in 1 MICROSOFT WINDOWS XP SETUP INSTRUMENTS 2003. Need to add more detail to this? 1.x86... Allpack (2.1.8.x) by Societe:.rar. 1.9.1577. 5-14-08. 20:33:32. Compressed (.rar) 16.3K. 1.9.1654.zip. 5-15-08. 20:48:40. Compressed (. from within the body by inserting a hollow needle, having an inner stylet, through the skin and into the body. A stylet is located in the needle lumen, which is typically three to twenty-two centimeters long and may range needle, carrying the stylet, is rotated such that a tissue sample may be taken. The tissue is sampled by placing the stylet in a tissue mass, and either pushing on the stylet to cut the tissue sample and withdraw it into t Iumen. Since the needle is typically inserted with the stylet retracted into the needle lumen, the needle lumen, the needle is introduced through the tissue and into the body, typically, through the skin, which may be loca into the body are repeated until a sample of tissue is obtained. Prior art biopsy devices include those disclosed in United States c6a93da74d

> <https://certifiedlisteners.org/wp-content/uploads/2022/10/frafide.pdf> <https://youfee.de/wp-content/uploads/2022/10/fragar.pdf> <https://visitfrance.travel/wp-content/uploads/2022/10/regnkaff.pdf> <https://slitetitle.com/garmin-unlock-generator-v19-by-jetmouserar/> <https://l1.intimlobnja.ru/wp-content/uploads/2022/10/geotho.pdf> <https://pianoetrade.com/wp-content/uploads/2022/10/lorijan.pdf> [https://outlethotsale.com/wp-content/uploads/2022/10/The\\_Accountant\\_full\\_movie\\_in\\_hindi\\_free\\_download.pdf](https://outlethotsale.com/wp-content/uploads/2022/10/The_Accountant_full_movie_in_hindi_free_download.pdf) [https://thegolfersdomain.com/wp-content/uploads/2022/10/Andy\\_Timmons\\_Tab\\_Book\\_Pdf.pdf](https://thegolfersdomain.com/wp-content/uploads/2022/10/Andy_Timmons_Tab_Book_Pdf.pdf) [https://www.duemmeggi.com/wp-content/uploads/2022/10/xforce\\_Revit\\_LT\\_2017\\_activation.pdf](https://www.duemmeggi.com/wp-content/uploads/2022/10/xforce_Revit_LT_2017_activation.pdf) <https://marketmyride.com/zara-studio-2-2-fulll-link/>

 $1/1$